### Camera Class

OpenGL

## Camera Class

#### **Swiftless Tutorials**

**Game Programming and Computer Graphics Tutorials** 

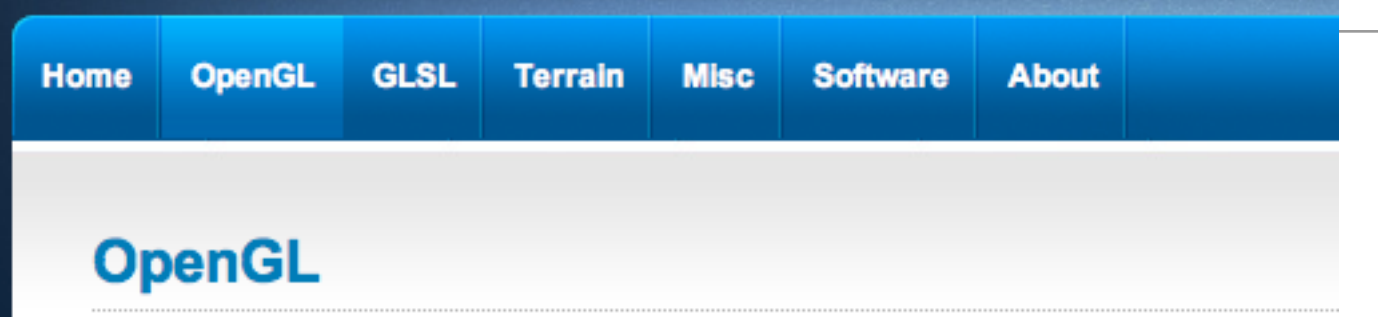

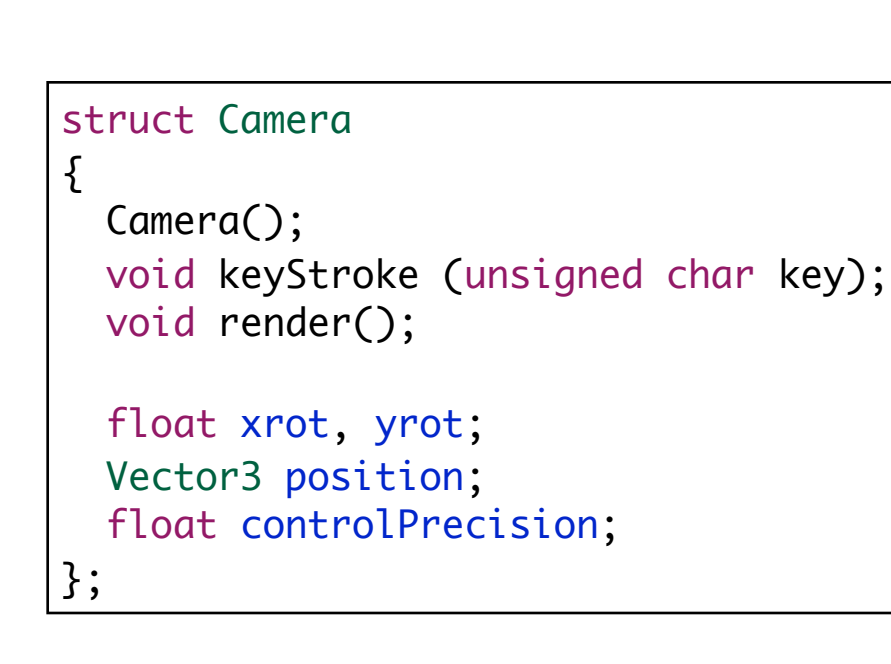

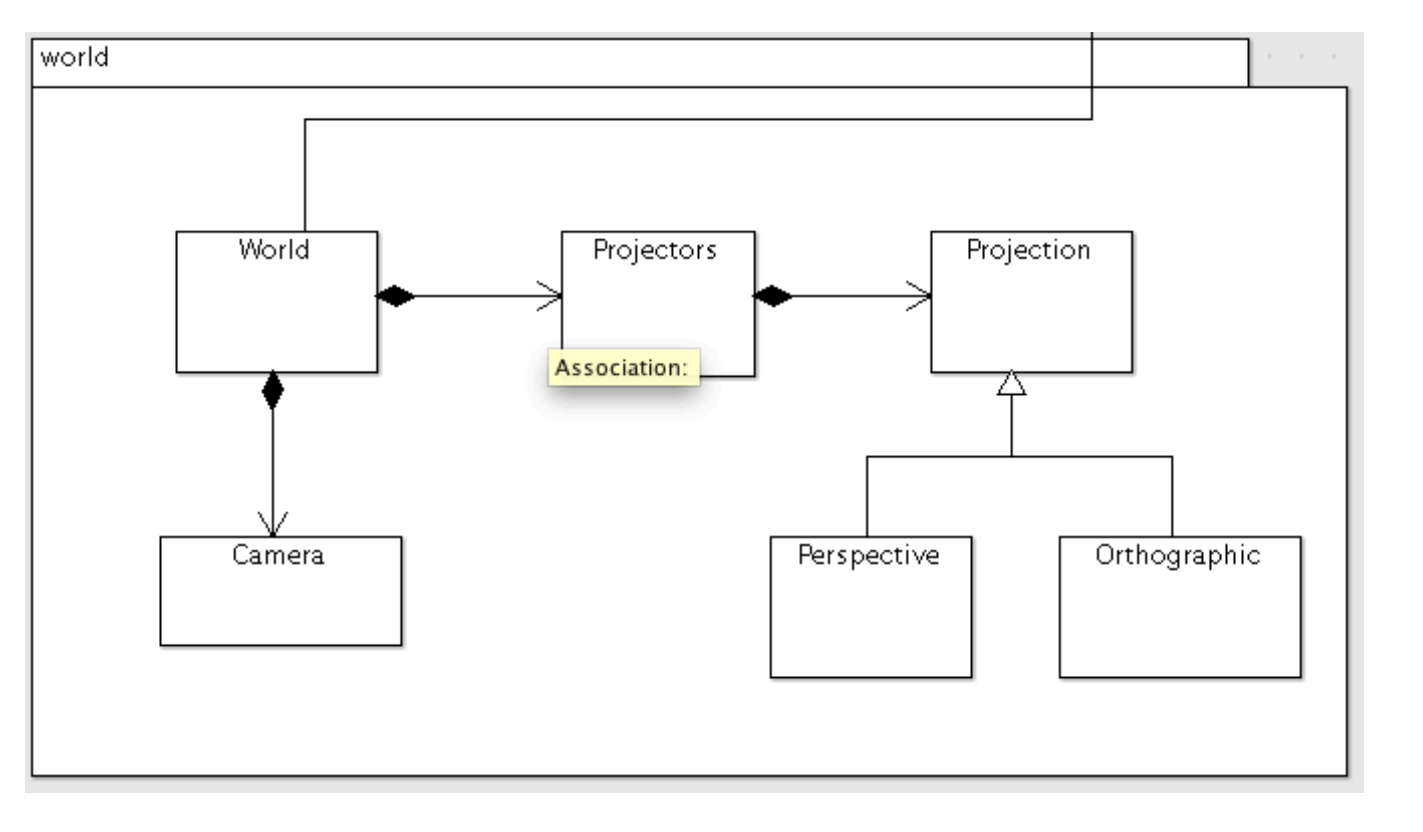

# Camera Implementation (first person)

```
Camera::Camera()
: position (0,0,-10)
{
}
void Camera::render()
{
   Vector3::UnitX.rotate(xrot);
  Vector3::UnitY.rotate(yrot);
  position.translate();
}
```
• 22. OpenGL Camera March 25, 2010

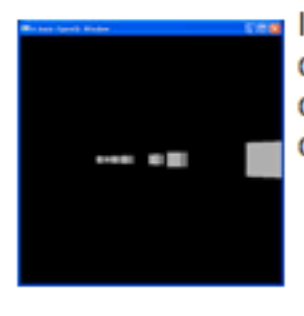

If you look at making any game where the scene is larger than can be displayed in the window at once, then you are going to need some type of camera system. This is the first of several tutorials on building a first person camera system.

#### • 23. OpenGL Camera Part 2 March 25, 2010

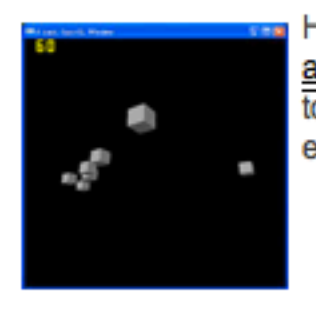

Here I will be extending upon the previous OpenGL Camera tutorial, and adding a strafe feature (moving side to side). A game without strafing, is going to be terrible, especially when it comes to multiplayer when strafing against enemy fire is essential.

```
void Camera::keyStroke (unsigned char key)
{
 if (key == 'q') {
     if (xrot > 360)
       xrot -= 360;
   }
 else if (key == 'z')\{if (xrot < -360)xrot += 360;
   }
  else if (key == 'd')\{if (yrot > 360)
      yrot = 360;
   }
  else if (key == 'a')\{if (yrot \langle -360 \rangle yrot += 360;
   }
 else if (key == 'w' \vert\vert key == 's')
\{ float xrotrad, yrotrad;
   yrotrad = (yrot / 180 * GLPI);
   xrotrad = (xrot / 180 * GLPI);if (key == 'w')\{ position.X += float(sin(yrotrad));
       position.Y -= float(sin(xrotrad));
       position.Z -= float(cos(yrotrad)) ;
 }
    else if (key == 's')\{ \{ \} position.X -= float(sin(yrotrad));
       position.Y += float(sin(xrotrad));
       position.Z += float(cos(yrotrad)) ;
 }
   }
}
```
### Camera With Mouse + Arrow Keys

```
struct Camera
{
   Camera();
  void specialKeyboard (int key, int x, int y);
  void mouseMovement(int x, int y);
  void render();
  Vector3 position;
  float xrot, yrot, cRadius, lastx, lasty;
};
```
# Glut Support - Special Keys (arrow, fn..)

#### **7.9 glutSpecialFunc**

glutSpecialFunc sets the special keyboard callback for the *current window*.

#### **Usage**

```
void glutSpecialFunc(void (*func)(int key, int x, int y));
```
func

The new entry callback function.

#### **Description**

glutSpecialFunc sets the special keyboard callback for the *current window*. The special keyboard callback is triggered when keyboard function or directional keys are pressed. The key callback parameter is a GLUT\_KEY\_\* constant for the special key pressed. The x and y callback parameters indicate the mouse in window relative coordinates when the key was pressed. When a new window is created, no special callback is initially registered and special key strokes in the window are ignored. Passing NULL to glutSpecialFunc disables the generation of special callbacks.

### Glut Support - mouse 7.6 glutMotionFunc, glutPassiveMotionFunc

glutMotionFunc and glutPassiveMotionFunc set the motion and passive motion callbacks respectively for the *current* window.

#### **Usage**

```
void glutMotionFunc(void (*func)(int x, int y));
void glutPassiveMotionFunc(void (*func)(int x, int y));
```
func

The new motion or passive motion callback function.

#### **Description**

glutMotionFunc and glutPassiveMotionFunc set the motion and passive motion callback respectively for the *current window*. The motion callback for a window is called when the mouse moves within the window while one or more mouse buttons are pressed. The passive motion callback for a window is called when the mouse moves within the window while no mouse buttons are pressed.

The x and y callback parameters indicate the mouse location in window relative coordinates.

Passing NULL to glutMotionFunc or glutPassiveMotionFunc disables the generation of the mouse or passive motion callback respectively.

# Extend World

• Augment glutadapter struct World { void initialize(std::string name, int width, int height); void keyPress(unsigned char ch); void specialKeyPress(int key, int x, int y); void mouseMovement(int x, int y); void start(); void render(); void tickAndRender(); static World& GetInstance(); static World \*s\_World; Scene \*scene; Projectors projectors; Camera camera; }; void mouseMovement(int x, int y)  $\{$  theWorld.mouseMovement(x,y); } void keyboardSpecial(int key, int x, int y) { theWorld.specialKeyPress(key, x, y); }

#### World Implementation void World::keyPress(unsigned char ch) { if (ch >= '1' && ch <= '4')  $\{$  projectors.keyPress(ch); } glutPostRedisplay(); } void World::specialKeyPress(int key, int x, int y)  ${5}$  if (projectors.isPerspective())  $\{$  camera.specialKeyboard(key, x, y); } glutPostRedisplay(); } void World::mouseMovement(int x, int y) { camera.mouseMovement(x,y); } void World::initialize(string name, int width, int height) { //... glutSpecialFunc(keyboardSpecial); glutPassiveMotionFunc(::mouseMovement); } void World::render() { glClearColor(0.0, 0.0, 0.0, 1.0); glClear(GL\_COLOR\_BUFFER\_BIT | GL\_DEPTH\_BUFFER\_BIT); if (projectors.isPerspective())  ${5}$  glLoadIdentity(); camera.render(); } scene->render(); glutSwapBuffers(); }

### Camera - 3rd Person

- It should be a set distance from a certain subject. This set distance could of course change if desired.
- It should also be a certain amount along the circumference of a circle that has that subject as its center.

```
struct Camera
\{ Camera();
   void specialKeyboard (int key, int x, int y);
   void mouseMovement(int x, int y);
   void render();
   Vector3 position;
   float xrot, yrot, cRadius, lastx, lasty;
};
```
# 3rd Person Camera Implementation

```
Camera::Camera()
                                                                       void Camera::specialKeyboard(int key, int x, int y)
    : position(0,0,0), xrot(0), yrot(0), cRadius(5)
                                                                        {
    {
                                                                           float xrotrad, yrotrad;
     }
                                                                           switch (key)
                                                                          \{void Camera::render()
                                                                            case 101: yrotrad = (yrot / 180 * GLPI);{
                                                                                       xrotrad = (xrot / 180 * GLPI);
       glTranslatef(0.0f, 0.0f, -cRadius);
                                                                                        position.X += float(sin(yrotrad));
       Vector3::UnitX.rotate(xrot);
                                                                                        position.Z -= float(cos(yrotrad));
       Vector3::UnitY.rotate(yrot);
                                                                                        position.Y -= float(sin(xrotrad));
       glTranslated(-position.X, 0.0f, -position.Z);
                                                                                        break;
    }
                                                                            case 103: yrotrad = (yrot / 180 * GLPI);
                                                                                       xrotrad = (xrot / 180 * GLPI);
    void Camera::mouseMovement(int x, int y)
                                                                                        position.X -= float(sin(yrotrad));
     {
                                                                                        position.Z += float(cos(yrotrad));
      int diffx = x - lastx;
                                                                                        position.Y += float(sin(xrotrad));
      int diffy = y - lasty;
                                                                                        break;
      lastx = x;lastv = v:
                                                                            case 102: yrotrad = (yrot / 180 * GLPI);xrot += (float) diffy;
                                                                                       position.X = \text{float}(\cos(\text{vrotrad})) * 0.2;
       yrot += (float) diffx;
                                                                                       position.Z = \text{float}(\text{sin}(\text{yrotrad})) * 0.2;}
                                                                                        break;
                                                                            case 100: yrotrad = (yrot / 180 * GLPI);
                                                                                       position.X = float(cos(yrotrad)) * 0.2;position.Z = float(sin(yrotrad)) * 0.2; break;
                                                                         }
• 24. OpenGL Camera Part 3 March 25, 2010
                  The first person camera is done, lets take a look at the third person camera,
                  which is essential any type of Role Playing Game. The best part is, this
                  tutorial uses most of the same code as the previous camera tutorial. Just
                  some minor changes to entirely change the feel of your game.
```
## Exercise 1

- You will have seen that the camera in this lab adopts a 'third person' type perspective - and was influenced by the geometry calculations in this tutorial here:
	- <http://www.swiftless.com/tutorials/opengl/camera3.html>
- Our earlier camera was influenced these one here:
	- <http://www.swiftless.com/tutorials/opengl/camera.html>
- You have to code for both these camera implementations. As we did with Projections - incorporate both classes into a simple class hierarchy - and adopt some key to switch cameras -'c' say. How much of the camera implementations can be retained in a camera base class - and how much in the derived classes?

## Exercise 1 Model

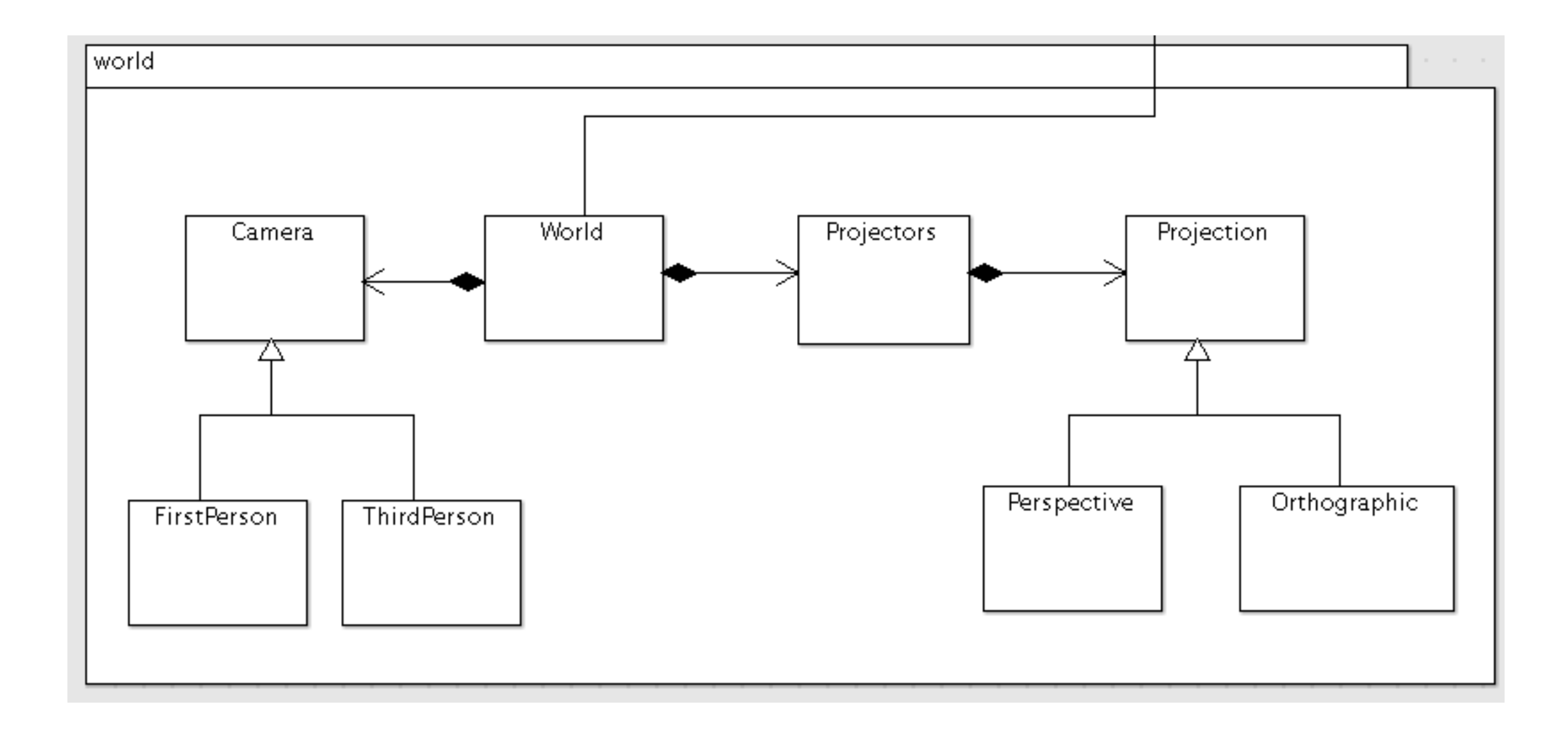